# **Título**

Experiencia de desarrollo de una distribución de software documental: AMPdoc

## **Title**

Development experience of Information Science software distribution: AMPdoc

# **Autor**

Prof. Manuel Blázquez Ochando. Departamento de Biblioteconomía y Documentación. Facultad de Ciencias de la Documentación. Universidad Complutense de Madrid. [manublaz@ucm.es](mailto:manublaz@ucm.es)

# **Resumen**

La proliferación de software libre especializado en biblioteconomía y documentación ha resuelto muchos problemas de automatización de unidades de información (bibliotecas, archivos, centros de documentación) y ha creado otros nuevos, como la correcta configuración, instalación y funcionamiento de los mismos. El propósito de crear una distribución de software documental es facilitar a los usuarios un ecosistema de aplicaciones que potencialmente puedan ser utilizadas de forma inmediata para gestionar archivos, repositorios web, flujos de trabajo, congresos, revistas, editoriales, programas web-crawler, sistemas de gestión integral de bibliotecas SIGB, sistemas de gestión de contenidos CMS y agregadores de contenidos. Para su desarrollo se ha utilizado una distribución de servidor web AMP de tipo portable sobre la que se han instalado los distintos programas y aplicaciones que combinadas permiten al profesional de la información enfrentar cualquier necesidad de gestión automatizada de la documentación.

## **Palabras clave**

Automatización de bibliotecas, Automatización de archivos, Automatización de museos, Gestión de contenidos, Unidades de Información y Documentación, Software, Tecnologías documentales, Tecnologías de la Información, Apache, PHP, MySQL, WAMP, Servidor web

## **Keywords**

Library automation, Archive automation, Museum automation, CMS, Content Management System, Software, Information Science Technology, Apache, PHP, MySQL, WAMP, Web Server

#### **Introducción**

La automatización de unidades y centros de información es una de las actividades más complejas que pueden llevarse a cabo en el ámbito de las Ciencias de la Documentación. Automatizar significa identificar procesos y trabajos que puedan ser desarrollados de forma autónoma, guiada, asistida y metodológicamente normalizada, basada en una planificación previa. Además del ejercicio intelectual que requiere la automatización de una unidad de información, debe en todo caso soportarse en el desarrollo de las tecnologías de la información, materializándose en aplicaciones informáticas que sirven al profesional de la biblioteca, archivo, museo o centro de documentación. Es en estos pasos, donde se encuentran la mayor parte de las dificultades y problemas de la automatización, por ejemplo la incoherencia entre la planificación y las funciones que puede automatizar la aplicación informática, la carencia de aplicaciones informáticas que resuelvan problemas concretos, las dificultades de instalación y configuración del nuevo software, la adecuación del mismo a las necesidades planteadas, la elección y testado comparativo de distintas aplicaciones, la posibilidad de probar distintas combinaciones de aplicaciones y su interactividad, entre otros.

Desde el punto de vista didáctico y académico, la asignatura de Automatización de Unidades de Información constituye uno de los pilares bajo los que debe consolidarse la nueva enseñanza de la Documentación, basada en la evidencia de la catalogación, la biblioteconomía, la archivística, los lenguajes documentales y la recuperación de información. La automatización como enseñanza, puede aunar todos los conocimientos teóricos y relacionarlos de forma práctica en una aplicación tangible, visible y visual que es percibida por los estudiantes como un instrumento complementario en el desarrollo de su formación profesional e intelectual. La automatización es un conocimiento transversal común en todos los ámbitos de la Documentación, que debe ser potenciado y facilitado para lograr una mayor versatilidad en la resolución de los problemas reales a los que el futuro profesional deberá enfrentarse. Estos futuros problemas son el manejo de los sistemas de catalogación automatizada, la identificación y descripción archivística automatizada, la migración de datos entre sistemas de información, la programación y diseño de flujos de trabajo, el desarrollo de métodos de vigilancia informacional, el desarrollo de entornos web para la gestión de contenidos, la gestión de repositorios y colecciones digitales, entre otros.

Para poder hacer uso de las tecnologías de la Información y de la Documentación, se necesitaba un importante conocimiento técnico para la instalación y configuración de las distintas aplicaciones que potencialmente pueden ser utilizadas en un momento dado. De hecho, cada vez en mayor medida, los requisitos de los programas informáticos que permiten la automatización de bibliotecas, archivos y todo tipo de centros de información, implican la instalación de un servidor web, bases de datos de alta capacidad y módulos de compilación específicos para interpretar la programación en la que están codificadas las distintas aplicaciones. Esto significa que el documentalista debe tener un alto grado de conocimiento de del soporte de funcionamiento AMP (Servidores Apache HTTP, bases de datos MySQL y programación en PHP). Aunque sería deseable, no puede admitirse en muchos casos destinar excesivo tiempo en estas acciones. Por tanto, se fue creando la necesidad de una solución técnica que posibilitara el acceso a múltiples aplicaciones documentales, sin necesidad de realizar instalación y configuración alguna y que además permitiera su portabilidad inmediata entre distintos ordenadores.

#### **Origen de AMPdoc**

Los problemas relacionados con la automatización, descritos anteriormente, fueron en gran medida, resueltos con la creación de la primera distribución de software documental, diseñada específicamente para resolver las necesidades de los profesionales de la información en sus actividades docentes, investigadoras y profesionales. El fruto de este trabajo se denominó AMPdoc<sup>1</sup> y consiste en un software descargable que puede ser ejecutado en cualquier sistema operativo Windows, en cualquier medio informático y desde cualquier soporte de almacenamiento, permitiendo el acceso inmediato a 25 aplicaciones o programas directamente relacionados con las actividades y procesos de la Documentación.

AMPdoc fue puesto en conocimiento de la comunidad científica el día 28 de febrero de 2014 y desde entonces han sido creadas las versiones 1.0, 1.1 y 2.0 siendo ésta última, el motivo principal del presente artículo. En origen AMPdoc disponía de 18 aplicaciones y en la última versión ha sufrido una profunda transformación en cuanto a gestión y manipulación de las aplicaciones instaladas, así como de la introducción de nuevas aplicaciones que amplían las posibilidades originales del proyecto.

## **Desarrollo base de la distribución**

1

AMPdoc es un desarrollo directo de la distribución Server2Go (Haberkern, T. 2007), cuyo objetivo era la elaboración de un entorno de desarrollo AMP (Apache 2.2.15, MySQL 5.1.46 y PHP 5.3.2) que fuera portable y configurable para cualquier propósito. Esto significa que tanto AMPdoc como Server2Go pueden ser utilizados desde cualquier medio de reproducción, ya fuere un disco duro externo, un pendrive o bien un equipo de sobremesa o portátil. La capacidad de portabilidad es un requisito indispensable para los profesionales de la información, que a menudo necesitan trasladar sus trabajos entre distintas localizaciones. En este sentido, se eligió Server2Go entre otras opciones igualmente válidas como WampServer, UwAmp, EasyPHP, Z-WAMP, por su completo soporte y experiencia de desarrollo previa, el empleo de *puertos de comunicación diferentes*<sup>2</sup> a los utilizados por defecto en el navegador web de escritorio y por la posibilidad de simultanear su ejecución con otro servidor en un mismo equipo.

Tomando como base Server2Go, comenzó el desarrollo de la distribución AMPdoc. Se trata de una profunda transformación de la configuración original atendiendo a los parámetros del servidor web Apache, de la base de datos MySQL y del módulo de PHP, véase la *tabla 1*.

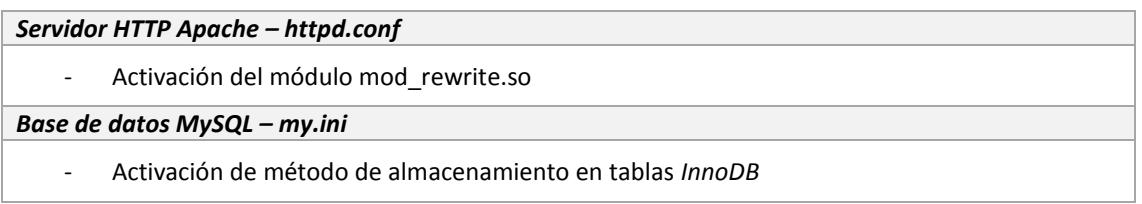

#### <sup>1</sup> **AMPdoc**. La denominación procede de las siglas **A**pache, **M**ySQL, **P**HP y **D**ocumentación.

<sup>2</sup> **Puertos de comunicación diferentes**. Server2Go inicia su servidor web con el puerto 4001, en vez del puerto 80, que por defecto suele utilizarse en la comunicación http. Por otra parte, la base de datos MySQL emplea el puerto 7188 en vez del 3306, utilizado por defecto en las instalaciones AMP estáticas en el disco duro de un equipo. Esto significa que Server2Go y otra servidor web pueden ser ejecutados simultáneamente y dar servicios distintos en un mismo equipo al no utilizar los mismos puertos de comunicación.

#### *Módulo PHP – php.ini*

- Tiempo máximo de ejecución ilimitado
- Ampliación del límite de memoria de los programas 2048 M
- Activación de la declaración de variables
- Aumento a 80 M el tamaño máximo de archivos mediante envíos de tipo POST (post\_max\_size)
- Magic Quotes desactivadas
- Tamaño máximo de carga de archivos ampliado a 80 M (upload\_max\_filesize)
- Activación del permiso de uso de URLs externas como wrappers (allow url fopen)
- Activación de extensiones de enlaces de librerías dinámicas DLL (php\_cpdf.dll, php\_curl.dll, php\_domxml.dll, php\_mbstring.dll, php\_exif.dll, php\_fileinfo.dll, php\_gd2.dll, php\_gettext.dll, php\_java.dll, php\_ldap.dll, php\_openssl.dll, php\_pdf.dll, php\_pgsql.dll, php\_tokenizer.dll, php\_xsl.dll, php\_xslt.dll, php\_yaz.dll, php\_zlib.dll, php\_pdo.dll, php\_sqlite.dll, php\_mysql\_libmysql.dll, php\_mysqli\_libmysql.dll, php\_pdo\_sqlite.dll, php\_pdo\_pgsql.dll, php\_pdo\_mysql.dll, ixed.5.3.ts.win)
- Ampliación del tamaño de cache de MySQL y MySQLi
- Sin límite en el número máximo de conexiones a MySQL y MySQLi

*Tabla 1. Parámetros configurados en AMPdoc*

Específicamente el módulo mod\_rewrite de Apache debe ser activado para permitir la construcción de direcciones URL optimizadas para SEO en algunas de las aplicaciones instaladas. En relación a las modificaciones de la configuración de MySQL se habilitó el motor de almacenamiento de datos *InnoDB*, requerido para el funcionamiento de grandes volúmenes de datos. La configuración de PHP resulta fundamental para la instalación de todas las aplicaciones, ya que en su mayor parte, el tiempo de ejecución de scripts era insuficiente, siendo necesaria la ampliación por tiempo ilimitado. En caso contrario, los programas no terminan de ejecutar los procesos de instalación o cualquier otro proceso que implique más de 30 segundos. De igual forma se incrementó la memoria destinada a la ejecución de programas PHP, así como el tamaño de los archivos susceptibles de ser cargados o enviados por medio de variables de tipo POST, que también intervienen en los procesos de instalación o importación de datos en las aplicaciones. La activación del permiso de wrappers con enlaces externos, referido con el parámetro allow\_url\_fopen, resulta esencial para que las aplicaciones puedan descargar actualizaciones, en línea o para que los programas de rastreo de la web y de recopilación de datos de repositorios OAI funcionen adecuadamente. Sobre las extensiones activas, cabe destacar que las referidas son necesarias para el correcto funcionamiento de todas las aplicaciones instaladas.

## **Aplicaciones y utilidades de AMPdoc**

El principal propósito de AMPdoc es proporcionar un ecosistema de aplicaciones documentales suficientemente variado compara cubrir todas las necesidades de gestión de la información en cualquier institución y organización. En este sentido se definió un método que permitiera elegir adecuadamente todas las aplicaciones susceptibles de ser instaladas, véase *tabla 2*.

- 1. La aplicación debe ser compatible con la versión de Apache, MySQL y PHP disponible en AMPdoc.
- 2. Las librerías y módulos requeridos para la instalación de la aplicación deben estar disponibles en el propio programa o bien en la documentación o bien desde el sitio web oficial del proveedor.
- 3. La aplicación debe ser una versión estable o de producción.
- 4. La aplicación debe poder ser utilizada en el contexto de la Documentación.

*Tabla 2. Método de selección de aplicaciones para la distribución AMPdoc*

Las aplicaciones deben poder ser instaladas convenientemente en la distribución AMPdoc de acuerdo a la versión disponible del servidor y sus componentes, con independencia de su complejidad. En este sentido, aplicaciones como el gestor de bibliotecas *Koha* y el gestor de archivos *Archivist Toolkit*, no fueron seleccionados al requerir entornos de ejecución con Apache Tomcat, o bien sistema operativo Linux, no siendo completamente multiplataforma. Por otra parte las aplicaciones elegidas para AMPdoc, en todos los casos, disponen de las librerías y módulos necesarios para su ejecución y se encuentran en versiones estables que han sido probadas tanto por la comunidad de desarrolladores como por los usuarios. Finalmente, las aplicaciones pueden encuadrarse en las categorías de gestión de bibliotecas, archivos, museos, centros de documentación, departamentos de información empresarial, gestión de contenidos CMS, blogs, lenguajes documentales, sector editorial, gestión de revistas, gestión de conferencias, repositorios digitales, recuperación de información, agregación de contenidos, wikis y posicionamiento web.

En la *tabla 3, figuran todas las aplicaciones instaladas en AMPdoc*. Obsérvese que en algunos casos, se ha producido una actualización de las versiones de tales aplicaciones en el transcurso de un año desde su instalación. Algunas de las más destacables son las relativas a la gestión de bibliotecas como *OpenBiblio, PMB* y *SLiMS* (Müller, T. 2011). *OpenBiblio* es un programa para la automatización sencilla de bibliotecas que sigue el patrón de catalogación y clasificación de la Library of Congress de Estados Unidos. El programa *PMB* representa una opción de automatización completa de bibliotecas siguiendo la tradición europea de organización bibliográfica y de automatización de procesos documentales. El programa *SLiMS*, de origen indonesio, irrumpe en los canales de información de la biblioteconomía occidental en el año 2014 y constituye una opción a tener en consideración por su completo abanico de opciones (Azwar, M. 2014), comparable a *PMB*.

En la sección de archivos, el programa *Archon* de la Universidad de Illinois resulta clave para la gestión uniforme de las colecciones archivísticas de acuerdo a las normas ISAD-G y el empleo de EAD (Schwartz, S. W. et al. 2007). No obstante no ha podido instalarse aún una versión más actualizada debido al cambio de plataforma de desarrollo que ha experimentado Archon y que ha dado como resultado el desarrollo de un nuevo software denominado *ArchivesSpace* y que ha fusionado el proyecto *Archivist Toolkit* con *Archon*. Debido a este motivo, se vienen buscando programas que complementen a Archon en distribuciones de tipo AMP, encontrando ICA-AtoM. Resulta de uso preferente para la descripción archivística al estar basado en los estándares del Consejo Internacional de Archivos.

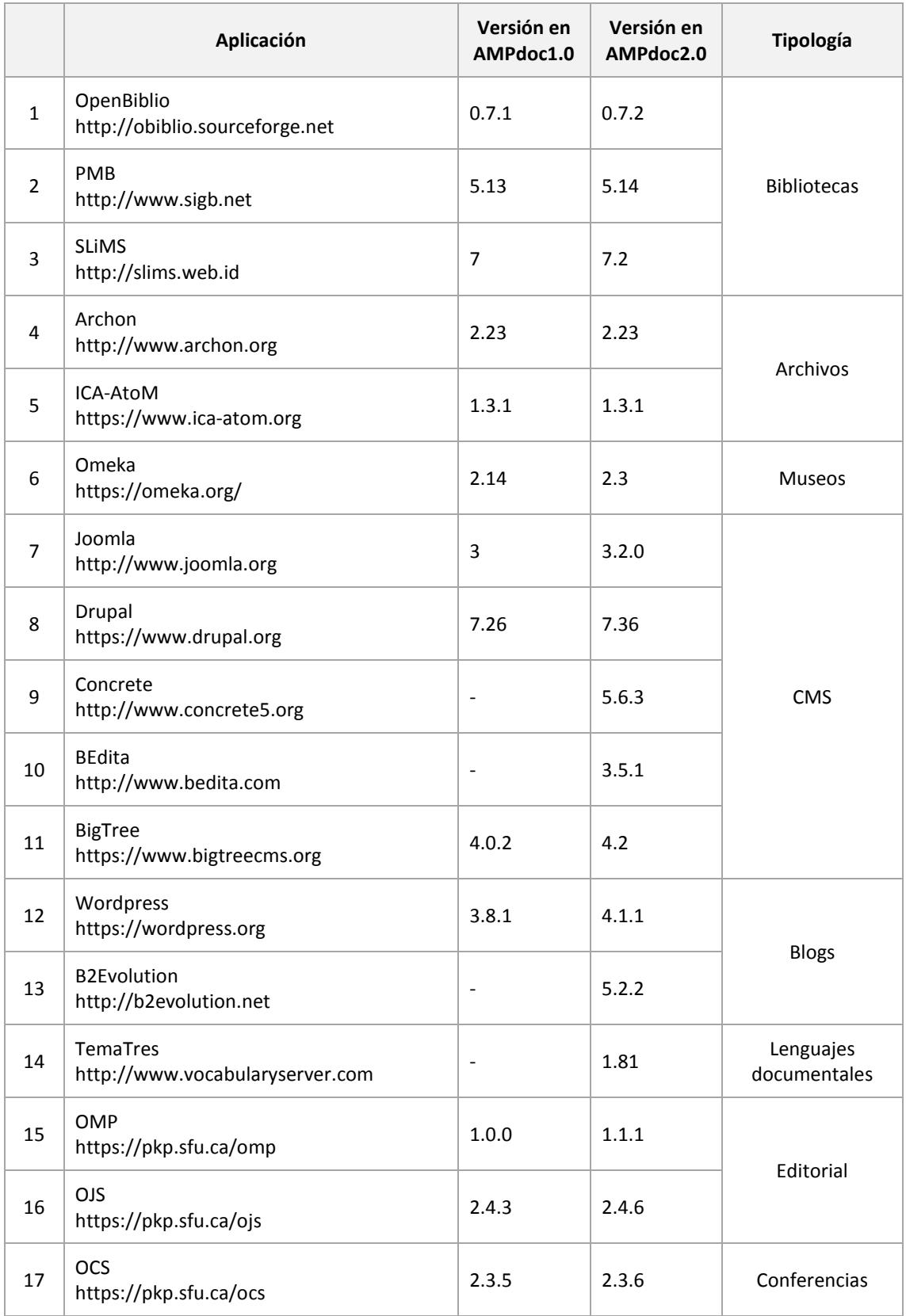

| 18 | <b>OHS</b><br>https://pkp.sfu.ca/ohs   | 2.3.2                    | 2.3.2             | Repositorios                         |
|----|----------------------------------------|--------------------------|-------------------|--------------------------------------|
| 19 | MediaWiki<br>https://www.mediawiki.org | $\overline{\phantom{a}}$ | 1.24.2            | Wikis                                |
| 20 | CuteFlow<br>http://cuteflow.org        | 2.11.2                   | 2.11.2            | Workflow                             |
| 21 | SeoPanel<br>http://www.seopanel.in     | 3.4.0                    | 3.6.0             | <b>SEO</b><br>Posicionamiento<br>Web |
| 22 | Serposcope<br>http://serphacker.com    |                          | 1.0.7             |                                      |
| 23 | Selfoss<br>http://selfoss.aditu.de     | $\overline{\phantom{a}}$ | 2.12              | Sindicación de<br>contenidos         |
| 24 | TinyTinyRSS<br>https://tt-rss.org      | V2014                    | V <sub>2015</sub> |                                      |
| 25 | PHPCrawl<br>http://phpcrawl.cuab.de    | 0.82                     | 0.83              | Webcrawler                           |

*Tabla 3. Aplicaciones instaladas en AMPdoc*

La especialización de Museos está representada por el programa Omeka ya documentado en los trabajos de (Saorín Pérez, T. 2011) y (Alcaraz-Martínez, R. 2012), utilizado ampliamente en el desarrollo de colecciones museográficas y exposiciones virtuales como las disponibles en el Museo Metropolitano de Nueva York (Kucsma, J., Reiss, K., & Sidman, A. 2010). También se estudió la posibilidad de instalar el programa *Collective Access*, mucho más completo y sofisticado que *Omeka*, pero con mayores dificultades de configuración e instalación al requerir módulos como *elasticsearch* (Martínez, R. A. 2014), que no estaban incluidos en el software y que requerían su instalación en sistema operativo Linux.

Los gestores de contenidos CMS están representados por Joomla, Drupal, BigTree, Concrete y BEdita. Éste último tiene la capacidad para relacionar semánticamente publicaciones, documentos, eventos, galerías de imágenes, etiquetas, comentarios, archivos multimedia, traducciones, noticias, direcciones, libros, entre otros contenidos, lo que lo convierte en una opción de interés para desarrollar proyectos archivísticos y documentales (Feliciati, P. 2012).

El apartado de blogs lo componen las aplicaciones Wordpress y B2Evolution que permiten gestionar o un blog o una red de blogs.

El programa TemaTres corresponde al ámbito de los lenguajes documentales y representa una excelente opción para crear vocabularios controlados, ontologías y tesauros.

En relación a la PKP (Public Knowledge Projects) se instalaron todos los programas disponibles, lo que permite gestionar revistas científicas con OJS (Willinsky, J. 2005), colecciones monográficas de editoriales con OMS, gestionar congresos y conferencias con OCS y crear repositorios OAI con herramientas de recopilación con OHS.

También se han integrado wikis mediante la aplicación MediaWiki, flujos de trabajo para la edición de documentos mediante CuteFlow y un sencillo pero efectivo rastreador web, PHPCrawler, que sirve notablemente en la labor didáctica y docente.

En cuanto a las aplicaciones de posicionamiento web destacan SeoPanel que es considerada la herramienta de código abierto más relevante del sector y la emergente Serposcope especializada en el seguimiento del ranking de palabras clave para el posicionamiento web. Estas aplicaciones permiten crear estrategias de SEO-SEM que pueden ser utilizadas con fines profesionales o divulgativos.

Completando la selección de programas instalados en AMPdoc, se seleccionaron los agregadores de canales de sindicación TinyTinyRSS y Selfoss. Destinados al seguimiento de noticias en formato RSS, pero con los que es posible realizar procesos de vigilancia informacional, seguimiento y filtrado de contenidos.

# **Interfaz y dinámica de funcionamiento**

La distribución AMPdoc dispone de una página de inicio que actúa a modo de menú rápido con los accesos directos de todas las aplicaciones instaladas. Este apartado es importante para facilitar el acceso inmediato a las utilidades y se ha visto modificado entre las versiones 1.0 y 2.0, tal como se observa en la *figura 1.*

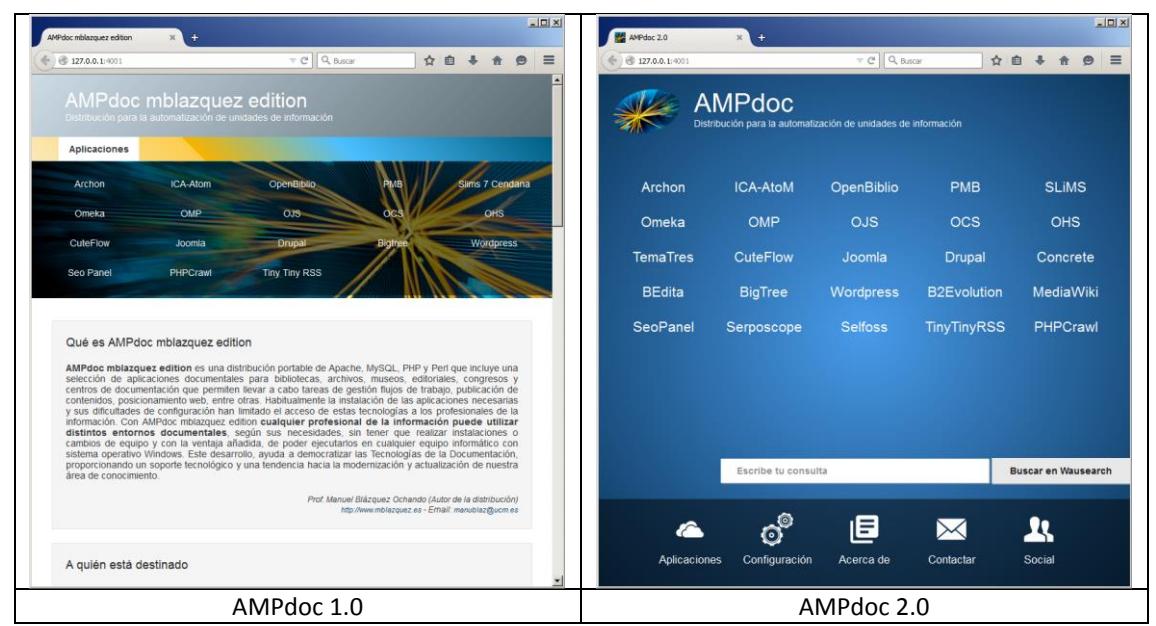

*Figura 1. Interfaz de la portada de AMPdoc*

Entre las características que se han añadido a la nueva distribución AMPdoc 2.0 se encuentra la capacidad de definir accesos inmediatos a las aplicaciones de trabajo que seleccione el usuario. Suele suceder que entre todas las aplicaciones instaladas en AMPdoc, sólo una breve selección son las más utilizadas. Para favorecer la inmediatez en la disponibilidad de los contenidos, AMPdoc puede cargar simultáneamente tres aplicaciones distintas al inicializarse.

Otra característica del diseño de AMPdoc es la introducción de un sistema de gestión de instalaciones. Ello permite al usuario desinstalar las aplicaciones que no va a utilizar, reduciendo el tamaño de la distribución. El proceso de desinstalación es automático y borra todos los archivos correspondientes al programa seleccionado, incluyendo la base de datos que emplea en MySQL. Esto supone, que una vez desinstalada la aplicación no pueda volverse a instalar. Para aquellos casos en los que el usuario no desea eliminar la aplicación pero si desea que desaparezca de la página de accesos, AMPdoc incluye la posibilidad de deshabilitar dicha aplicación. Con posterioridad siempre se puede volver a rehabilitar las aplicaciones, manteniendo su correcto funcionamiento.

En relación a la puesta en marcha de AMPdoc el primer paso es su descarga completa. El programa puede ser descargado desde el repositorio de software SourceForge en la dirección [http://sourceforge.net/projects/ampdoc/]. El siguiente paso es descomprimir el programa y ubicarse en la unidad de almacenamiento, disco o pendrive correspondiente. Finalmente se ejecuta el archivo *AMPdoc.exe* que inicia el servidor AMP y pone en funcionamiento todas las aplicaciones.

# **Conclusiones**

- AMPdoc aúna en una sola herramienta la mayor parte de las aplicaciones de gestión que pueden ser utilizadas por el profesional de la información en los entornos bibliotecarios, archivísticos y documentales. La distribución AMPdoc permite operar con 24 aplicaciones distintas, combinar su uso, compararlas, testarlas y desarrollar trabajos de producción, docentes y de investigación.
- AMPdoc resulta de utilidad para la automatización de bibliotecas, archivos, museos, colecciones digitales, la gestión editorial, el desarrollo de sitios web corporativos de unidades de información y documentación, la gestión de flujos de trabajo, la gestión de contenidos semánticos, la creación de vocabularios y lenguajes documentales, la enseñanza de fundamentos de recuperación de información mediante rastreadores web, elaboración de wikis y vigilancia informacional mediante agregadores y sindicación de contenidos.
- AMPdoc no requiere ningún tipo de instalación o configuración especial, quedando todas sus opciones y características abiertas y disponibles desde el momento en que se ejecuta el programa. Esto significa que los problemas de instalación y configuración del soporte, servidor, módulos y programas añadidos no suponen ningún problema para el profesional o usuario destinatario. Esto permite democratizar y fomentar el uso y desarrollo de las tecnologías de la Documentación.

## **Bibliografía**

- Abbal, L., Faivre, E. y Murail, T. (2014). EasyPHP. Disponible en: http://www.easyphp.org/
- Alcaraz-Martínez, R. (2012). Omeka: exposiciones virtuales y distribución de colecciones digitales. BiD: textos universitaris de biblioteconomia i documentació, (28).
- Azwar, M. (2014). Membangun Sistem Otomasi Perpustakaan dengan Senayan Library Management System (SLiMS). Jurnal Ilmu Perpustakaan & Informasi KHIZANAH AL-HIKMAH, 1(1), 19-33.
- Bourdon, R. (2015). WampServer. Disponible en: http://www.wampserver.com/
- Cosca, B. 2013. Z-Wamp. Disponible en: http://www.easyphp.org/
- Coz, G. (2014). UwAmp. Disponible en: http://www.uwamp.com/en/
- Feliciati, P. (2012). Ask the users, il valore aggiunto della valutazione dei sistemi informativi culturali on line coinvolgendo gli utenti: il caso del progetto "Una Città per gli Archivi". IL CAPITALE CULTURALE. Studies on the Value of Cultural Heritage, (5), 129-144.
- Haberkern, T. (2007). Server2Go. Disponible en: http://www.server2go-web.de/
- Kucsma, J., Reiss, K., y Sidman, A. (2010). Using Omeka to build digital collections: The METRO case study. D-Lib magazine, 16(3), 2.
- Martínez, R. A. (2014). CollectiveAccess, un sistema de gestión y difusión de colecciones de museos, archivos y bibliotecas.
- Müller, T. (2011). How to choose a free and open source integrated library system. OCLC Systems & Services: International digital library perspectives, 27(1), 57-78.
- Saorín Pérez, T. (2011). Exposiciones digitales y reutilización: aplicación del software libre Omeka para la publicación estructurada. Métodos de información, 2(2), 29-46.
- Schwartz, S. W., Prom, C. J., Rishel, C. A., y Fox, K. J. (2007). Archon: A unified information storage and retrieval system for lone archivists, special collections librarians and curators. Partnership: the Canadian Journal of Library and Information Practice and Research, 2(2).
- Willinsky, J. (2005). Open journal systems: An example of open source software for journal management and publishing. Library hi tech, 23(4), 504-519.